# **Paralisações (CCPMP724)**

Esta documentação é válida para todas as versões do Consistem ERP.

# **Pré-Requisitos**

Não há.

### **Acesso**

Módulo: Industrial - PPCP Padrão

Grupo: Consultas de OFs

[Consulta da Situação da OF \(CCPMP726\)](https://centraldeajuda.consistem.com.br/pages/viewpage.action?pageId=168230914)

Botão **Processos**

[Processos da OF \(CCPMP727\)](https://centraldeajuda.consistem.com.br/pages/viewpage.action?pageId=317233481)

Botão **Verifica**

[Picote da OF \(CCPMP728\)](https://centraldeajuda.consistem.com.br/pages/viewpage.action?pageId=246976476)

Botão **Opções** - Opção **Paralisações**

## **Visão Geral**

O objetivo deste programa é apresentar os lançamentos de paralisação de OF relacionados ao lançamento de baixa da OF.

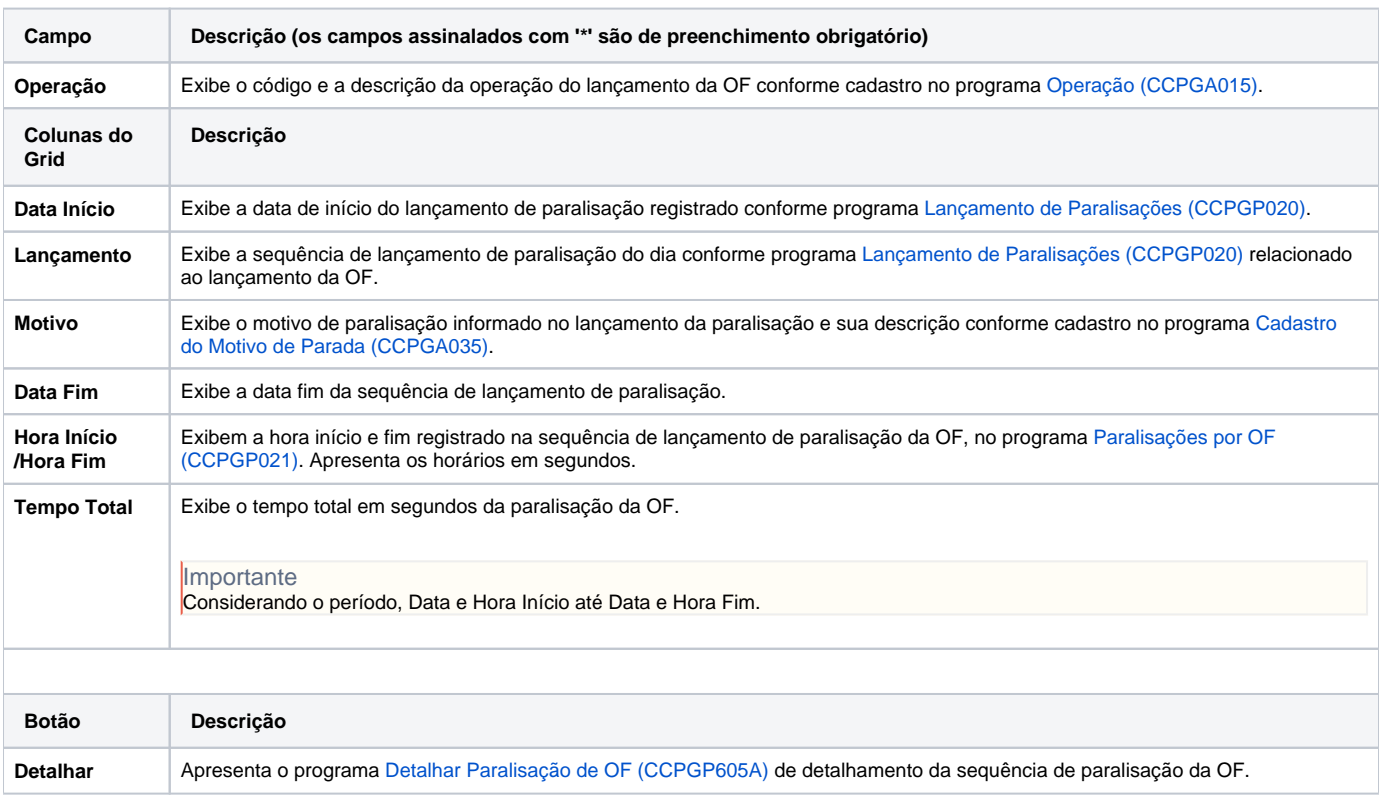

#### Atenção

As descrições das principais funcionalidades do sistema estão disponíveis na documentação do [Consistem ERP Componentes.](http://centraldeajuda.consistem.com.br/pages/viewpage.action?pageId=56295436) A utilização incorreta deste programa pode ocasionar problemas no funcionamento do sistema e nas integrações entre módulos.

Exportar PDF

Esse conteúdo foi útil?

Sim Não